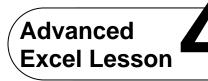

Challenge Yourself Project 9 Protect an Expenses Worksheet

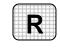

**Directions:** After you have finished your project, determine whether you have completed the criteria listed in the left column. Fill in the checklist in the shaded columns below and then turn the rubric in to your teacher along with your project.

|                                                                                                    | Student Checklist |                  | <b>Teacher Evaluation</b> |
|----------------------------------------------------------------------------------------------------|-------------------|------------------|---------------------------|
| Criteria                                                                                                    | Completed         | Not<br>Completed | Comments                  |
| Opened the data file<br>Baseball.xlsx                                                                           |                   |                  |                           |
| Set a password to modify the document's current password                                                        |                   |                  |                           |
| Used the password 123supplies to replace the current password                                                   |                   |                  |                           |
| Saved the workbook as<br>Baseball-[your first initial and<br>last name]9                                        |                   |                  |                           |
| Opened a new Word document                                                                                      |                   |                  |                           |
| Keyed a paragraph describing<br>the differences a password to<br>open a file and a password to<br>modify a file |                   |                  |                           |
| Identified when to set a password to open a file                                                                |                   |                  |                           |
| Identified when to set a password to modify a file                                                              |                   |                  |                           |
| Described three rules to follow<br>when selecting a password                                                    |                   |                  |                           |